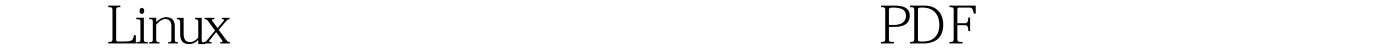

https://www.100test.com/kao\_ti2020/145/2021\_2022\_\_E6\_8F\_90\_E 9\_AB\_98Linu\_c103\_145320.htm socket

 $4$ 

socket socket Sockets API socket GNU/Linux

**Bandwidth** 

Delay Product TCP GNU/Linux TCP/IP 1. TCP socket

TCP payload TCP TCP payload

payload maximum segment size MSS TCP  $N$ agle  $N$ 

John Nagle

 $\epsilon$  telnet  $\epsilon$ 

 $shell$ 

就绝对不能满足我们的需要。 另外一个例子是 HTTP 协议。 通常,客户机浏览器会产生一个小请求(一条 HTTP 请求消 息),然后 Web 服务器就会返回一个更大的响应(Web 页面 )。 解决方案 您应该考虑的第一件事情是 Nagle 算法满足一 的 TCP 报文段,因此它会引入一些延时。但是这种算法可以 塞的问题。 但是在需要最小化传输延时的情况中,Sockets API 可以提供一种解决方案。要禁用 Nagle 算法,您可以设置 TCP\_NODELAY socket 选项,如清单 1 所示。 int sock, flag, ret. /\* Create new stream socket \*/ sock = socket( AF\_INET, SOCK\_STREAM, 0 ). /\* Disable the Nagle (TCP No Delay) algorithm \*/ flag = 1. ret = setsockopt( sock, IPPROTO\_TCP, TCP\_NODELAY, (char \*)reg. Windowsamp.sock\_buf\_size, sizeof(sock\_buf\_size) ). ret = setsockopt( sock, SOL\_SOCKET, SO\_RCVBUF, (char \*)&amp.sock\_buf\_size, sizeof(sock\_buf\_size) ). 清单 2. 手动设置发送和接收 socket 缓冲区大小 在 Linux 2.6 收缓冲区会自动加倍。您可以进行 getsockopt 调用来验证每 个缓冲区的大小。 就 window scaling 来说,TCP 最初可以支持 最大为 64KB 的窗口(使用 16 位的值来定义窗口的大小)。 采用 window scaling(RFC 1323)扩展之后,您就可以使用 32 位的值来表示窗口的大小了。GNU/Linux 中提供的 TCP/IP 栈 可以支持这个选项(以及其他一些选项)。 提示:Linux 内 核还包括了自动对这些 socket 缓冲区进行优化的能力(请参

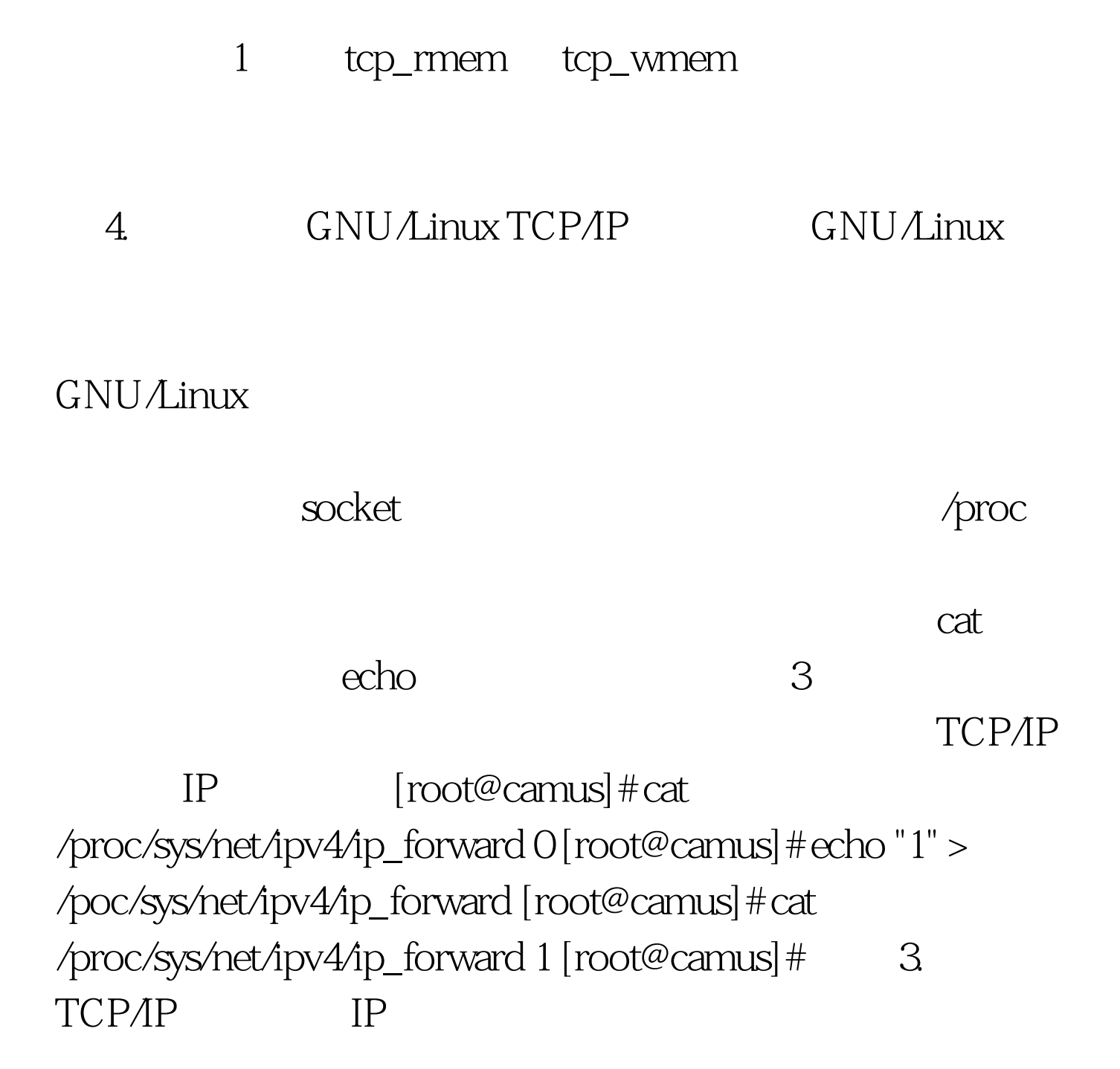

## GNU/Linux

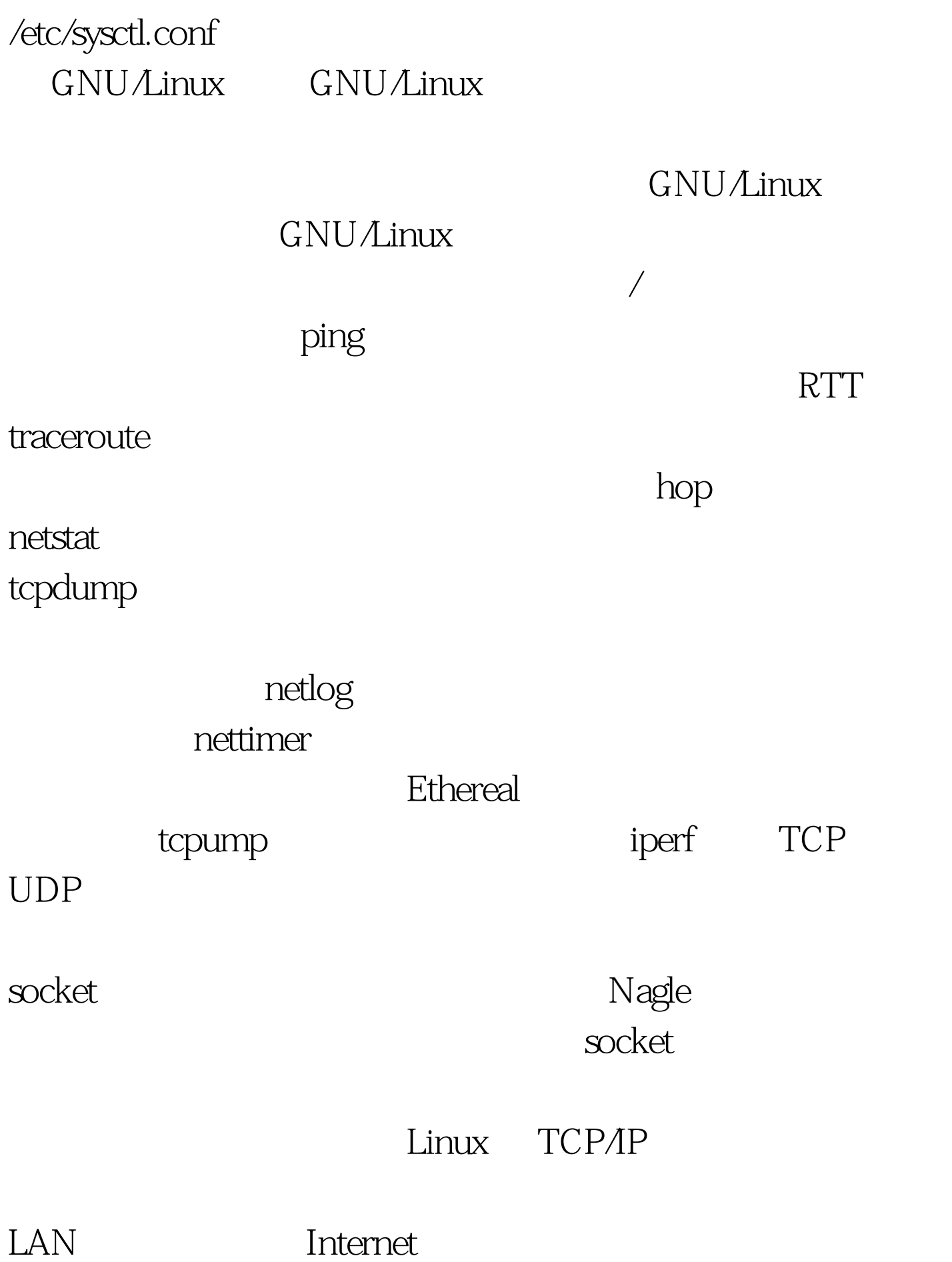

 $\begin{minipage}{0.9\linewidth} {\rm LAN} \hspace{2cm} {\rm socket} \end{minipage}$ 

tcpdump Ethereal

 $100Test$ www.100test.com